## **Routerkonfiguration Routingprotokolle**

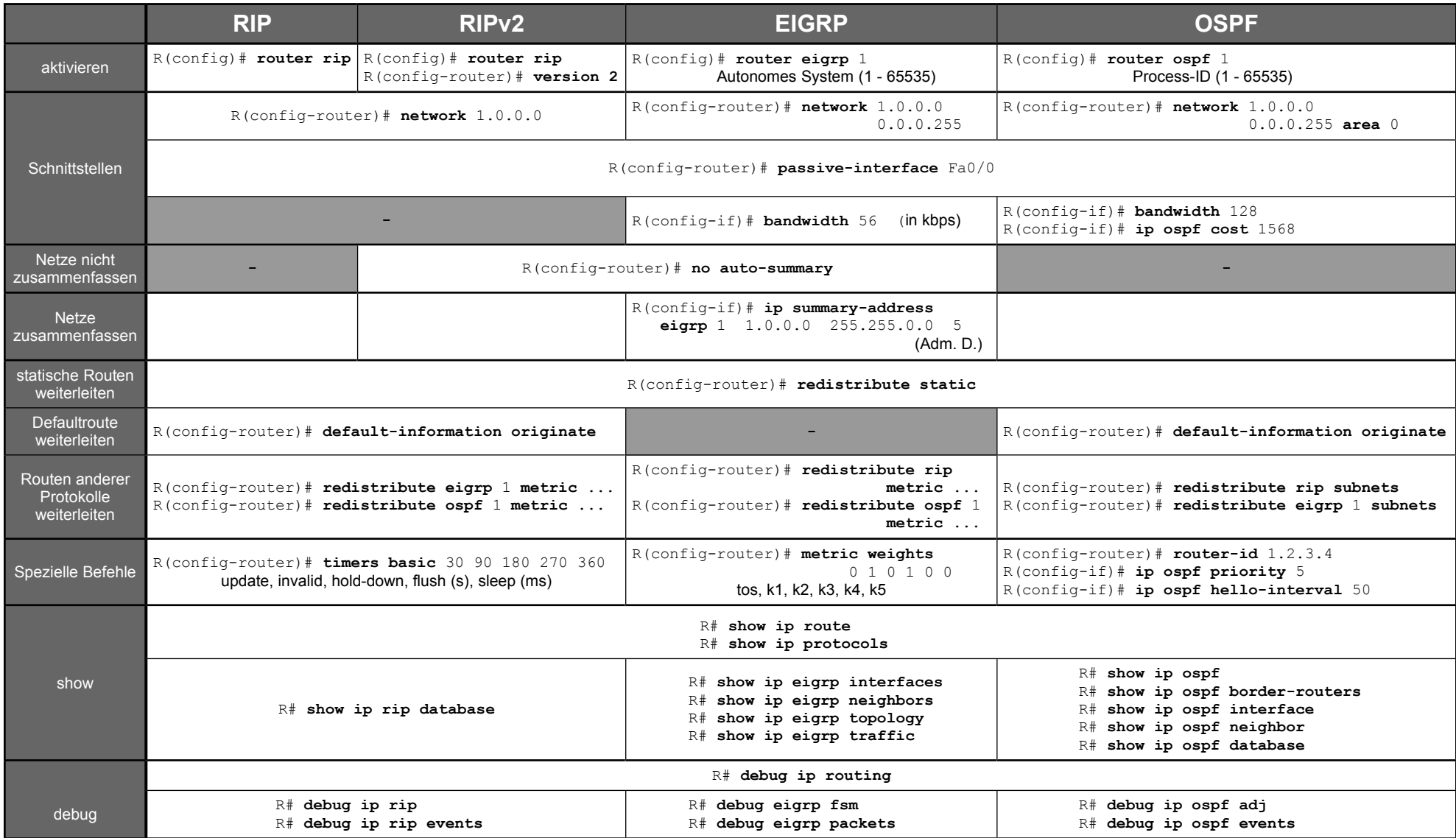